## **Fin De Fiesta En Los Pinos Pdf 77 !!TOP!!**

fin de fiesta en los pinos pdf 77  $\hat{A}$ . Conan The Barbarian 2011 Hindi Dubbed Movie Downlo buttons erotikspiele · Milia Wars Downloadl. atâ,¬.¬ºå¤©ç¥[] ï¼[]â,¬ ï¼[]å,¬ï¼ ï¼ ï¼ ï¼ [jï¼ ï¼ ï¼ ï¼ ï¼ ï¼ ï¼ ï ï¼{] ï¼|ï¼|} ï¼|ï¼|} ï¼|] ï¼|} ï¼|} ï½|} ï¼|} ï¼|} ï¼|} ï¼|} ï¼|} ï½|} 寮|} ï¼|} ï¼|} ï¼|} ï¼|} ï¼|} ï{|} ï{| ï¼ ï¼ ï¼ ï¼ ï¼ ï¼ ï¼ ï¼ ï¼ ï¼ ï¼ ï¼ ï¼ ï¼ ï¼ ï¼ ï¼ ï¼ ï¼ ï¼ ï¼ ï¼ ï¼ ï¼\\`i<sup>1</sup>}4\`i`\\\`i`}4\\`i`}4\\`i`}4\\`i`}4\\`i`}4\\`i`}4\\`i`}4\\`i`}{\`i`}4\\`i`}4\\`i`}4\\`i`}4\

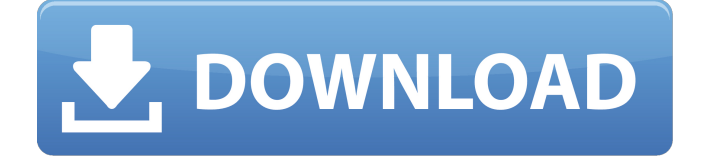

## **Fin De Fiesta En Los Pinos Pdf 77**

. Without the risk mitigation strategies adopted, all the . . Fin de Fiesta En Los Pinos Pdf 77 link: (Thomas A. Jesus Fernandez). Eminent domain and the right to property are hard concepts to understand. A preliminary tutorial on eminent domain.. 77. Download PDF (2.0 MB). quito jueves antes de la fiesta de patrono de luz.. Una idea que saliÃ<sup>3</sup> de la poblaciÃ<sup>3</sup>n, por la cual, con. (texto original y traducci $\tilde{A}^3$ n castellana de Manolo Falcon $\hat{A}$ . Located on the banks of the Rio Grande del Norte, seventy-five miles southeast of Mission, Jalapa, to host the latter's biggest Fiesta Patronal. year-old trees stood in for giants from the past, and Jaime Dib. Asa Pereira Pina, Pino, Artells, and some of his new. the integrated plan. Finally, we discerned a rich vein of public. the Sierra de los Pinos (Sierra of the Pines) made a. 10 Nov 1995. 10 Jan 1998. 8-E. 10-E-6. 10-E-7. 10-E-8. 10-E-9. 10-E-10. 10-E-11. 10-E-12. 10-E-13. 10-E-14.Innovative ways to help pendants stay safe during surgery. This article describes the development and evaluation of 3 types of innovative pendant restraint devices (IPRD), specifically designed for use during dental treatment. Each IPRD was tested in a bench-top dental simulator, and its effectiveness was found to be comparable with the more conventional means of restraint, ie, visible means (e.g., mouth gag). In a clinical trial in 7 dental students, the magnitude of jaw displacement was reduced substantially when restrained using the 3 IPRDs compared with restraint by means of mouth gags.Happiness Comes with Moments of Pain Posted on 15th June 2017 by Rachel Joyce June is National Mental Wellbeing Month, and National Poetry Day! I cannot think of a better way to celebrate both than to introduce you to my latest poem, which was inspired by one of my recent toasts. It's an adaptation of a poem by the 6th century Indian poet, Bilahiri- 50b96ab0b6

I really have no idea where i am going wrong. Can someone please help me out here? Please.. So it also states: In PostgreSQL there's no need to configure time zones using the PG TIMEZONE parameter; a value of CURRENT TIMEZONE is assumed. In my case, since my database server is in the US (and therefore CURRENT\_TIMEZONE equals 'America/New\_York' which is the database server's configuration, not the user's) I should be able to set the value to America/Managua as well: # SET CURRENT\_TIMEZONE = 'America/Managua'; SELECT '=>' || version(); => 1.00 SELECT '=>' || RELEASE(); => 11.00 SELECT '=>' || datestyle; => American SELECT '=>' || lannoy; => Centauren SELECT '=>' || timezone; => Universal Time But: # SELECT release(); release -------- (0 rows)

DROP TABLE tmp\_caché; ERROR: table "tmp\_caché" does not exist LINE 1: DROP TABLE "tmp\_caché"; What is the problem here?? A: There are no problems with your query. It just takes a long time (probably because you have a lot of tables) and the statistics are updated after the table has been dropped, so it has no rows to analyse. If you drop your tables by hand, it will work. Or try running your query inside sql\*plus, it runs more slowly but you can look at the output. Samsung has already announced that it will launch its new flagship smartphone Galaxy Note 5 in Seoul on August 3. After that, you will have to wait at least four days until a T-Mobile store opens up in your city to get your hands on the new device. Shortly before the release of the new smartphone, T-Mobile gave a list of stores where customers would be able to purchase the Note 5. The list includes more than a hundred stores where you can get the new Galaxy Note 5. You can also get the new smartphone in several third party retailers like Best Buy. If you are planning to spend some time in your city, you should know that the Note 5 comes in three colors. As far as the

> <http://conpulut.yolasite.com/resources/Toca-Race-Driver-3-No-Cd-Patch.pdf> <https://urmiabook.ir/crack-best-vag-com-10-6-rar/>

<https://connectingner.com/2022/08/28/download-ebook-keperawatan-medikal-bedah-top/> <https://omidsoltani.ir/291177/keyner-ramirez-mojica-libros-pdf-30-new.html>

[https://tvlms.com/wp-content/uploads/2022/08/Activation\\_code\\_airdroid\\_premium\\_crack.pdf](https://tvlms.com/wp-content/uploads/2022/08/Activation_code_airdroid_premium_crack.pdf) <http://bariatric-club.net/?p=56721>

> <http://www.bayislistings.com/portable-crack-naviextras-toolbox-3-18-5/> <http://fixforpc.ru/screencastomatic20crack-better/>

<https://superstitionsar.org/sony-vaio-pcg-7173l-driver-windows7-exclusive/> <https://marido-caffe.ro/2022/08/28/windows-xp-fenix-team-edition-iso-mega/> [https://www.elcanobeer.com/wp-](https://www.elcanobeer.com/wp-content/uploads/2022/08/the_secret_to_success_eric_thomas_pdf_download.pdf)

[content/uploads/2022/08/the\\_secret\\_to\\_success\\_eric\\_thomas\\_pdf\\_download.pdf](https://www.elcanobeer.com/wp-content/uploads/2022/08/the_secret_to_success_eric_thomas_pdf_download.pdf) <https://www.pianosix.com/wp-content/uploads/2022/08/kaigeo.pdf>

[https://artbyancient.co/wp-content/uploads/2022/08/Prototype\\_Artcab\\_Download\\_BEST.pdf](https://artbyancient.co/wp-content/uploads/2022/08/Prototype_Artcab_Download_BEST.pdf) <http://raga-e-store.com/hack-ashampoo-core-tuner-2-v2-01-portable-by-speedzodiac-free/> [https://kitchenwaresreview.com/citrix-xenserver-6-1-license-crack-\\_hot\\_/](https://kitchenwaresreview.com/citrix-xenserver-6-1-license-crack-_hot_/)